# **6.189 IAP 2007**

#### **Lecture 6**

#### **Design Patterns for Parallel Programming I**

#### **4 Common Steps to Creating a Parallel Program**

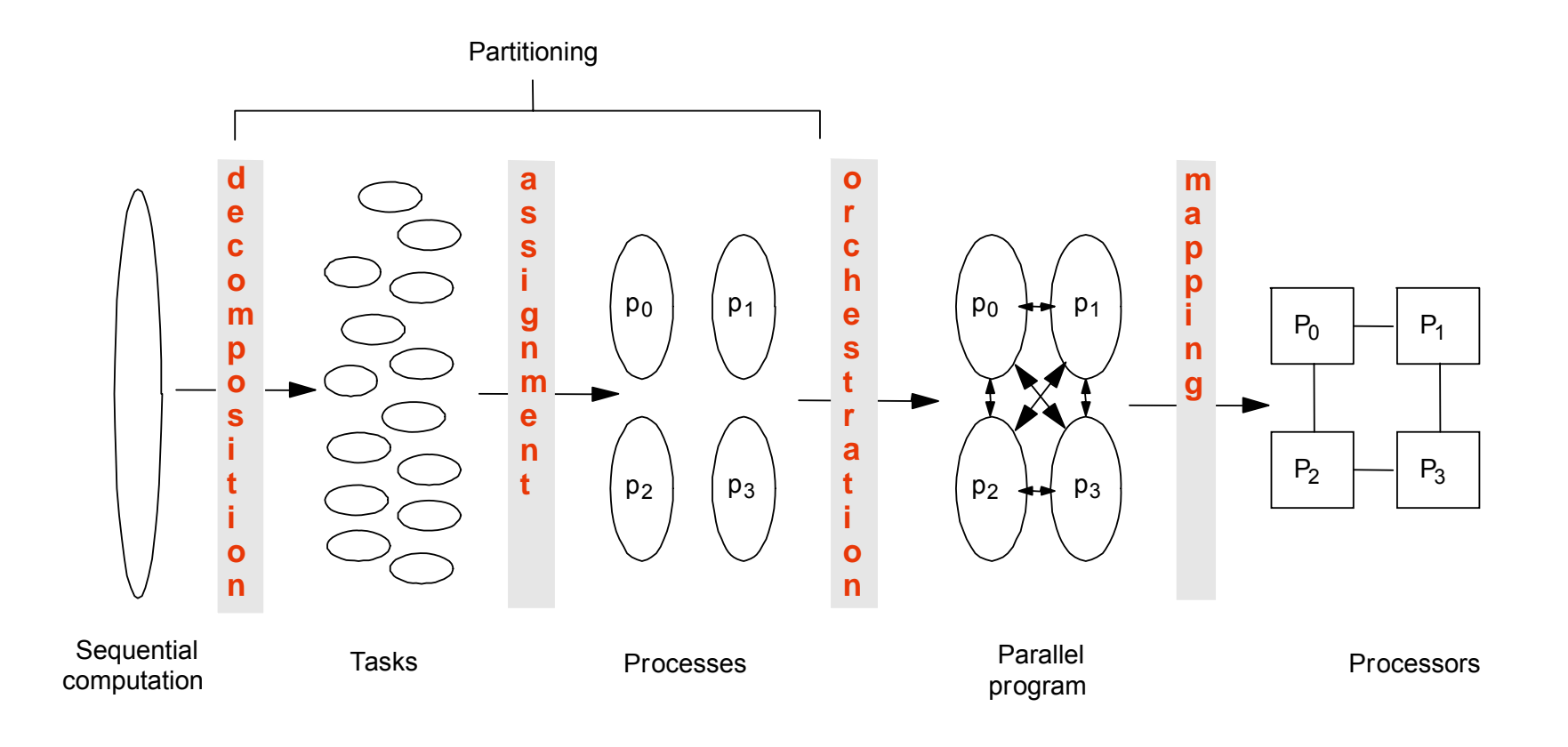

### **Decomposition (Amdahl's Law)**

- ● Identify concurrency and decide at what level to exploit it
- $\bullet$  Break up computation into tasks to be divided among processes
	- b. Tasks may become available dynamically
	- $\mathcal{L}_{\mathcal{A}}$ Number of tasks may vary with time
- Enough tasks to keep processors busy
	- Number of tasks available at a time is upper bound on achievable speedup

## **Assignment (Granularity)**

- Specify mechanism to divide work among core
	- $\overline{\mathbb{R}}$ Balance work and reduce communication
- Structured approaches usually work well
	- b. Code inspection or understanding of application
	- Well-known design patterns
- ● As programmers, we worry about partitioning first
	- $\overline{\mathbb{R}}$ Independent of architecture or programming model
	- $\mathcal{L}_{\mathcal{A}}$ But complexity often affect decisions!

## **Orchestration and Mapping (Locality)**

- ●Computation and communication concurrency
- Preserve locality of data
- Schedule tasks to satisfy dependences early

### **Parallel Programming by Pattern**

- Provides a cookbook to systematically guide programmers
	- F Decompose, Assign, Orchestrate, Map
	- $\overline{\mathbb{R}}$ Can lead to high quality solutions in some domains
- Provide common vocabulary to the programming community
	- $\mathcal{L}_{\mathrm{max}}$  Each pattern has a name, providing a vocabulary for discussing solutions
- $\bullet$  Helps with software reusability, malleability, and modularity
	- $\overline{\mathcal{A}}$  Written in prescribed format to allow the reader to quickly understand the solution and its context
- ● Otherwise, too difficult for programmers, and software will not fully exploit parallel hardware

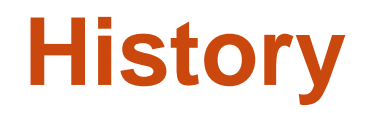

- ● Berkeley architecture professor Christopher Alexander
- In 1977, patterns for city planning, landscaping, and architecture in an attempt to capture principles for "living" design

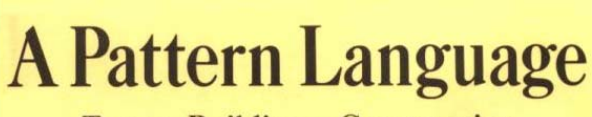

Towns · Buildings · Construction

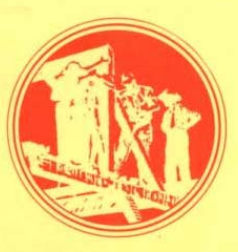

**Christopher Alexander** Sara Ishikawa · Murray Silverstein WITH Max Jacobson · Ingrid Fiksdahl-King **Shlomo Angel** 

## **Example 167 (p. 783): 6ft Balcony**

Therefore:

Whenever you build a balcony, a porch, a gallery, or a terrace always make it at least six feet deep. If possible, recess at least a part of it into the building so that it is not cantilevered out and separated from the building by a simple line, and enclose it partially.

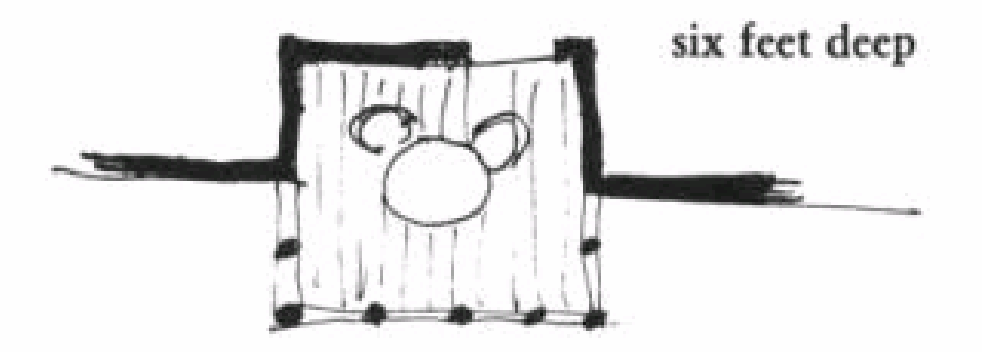

## **Patterns in Object-Oriented Programming**

- ● Design Patterns: Elements of Reusable Object-Oriented Software (1995)
	- $\overline{\mathbb{R}}$ Gang of Four (GOF): Gamma, Helm, Johnson, Vlissides
	- $\overline{\mathbb{R}}$ Catalogue of patterns
	- $\overline{\mathbb{R}}$ Creation, structural, behavioral

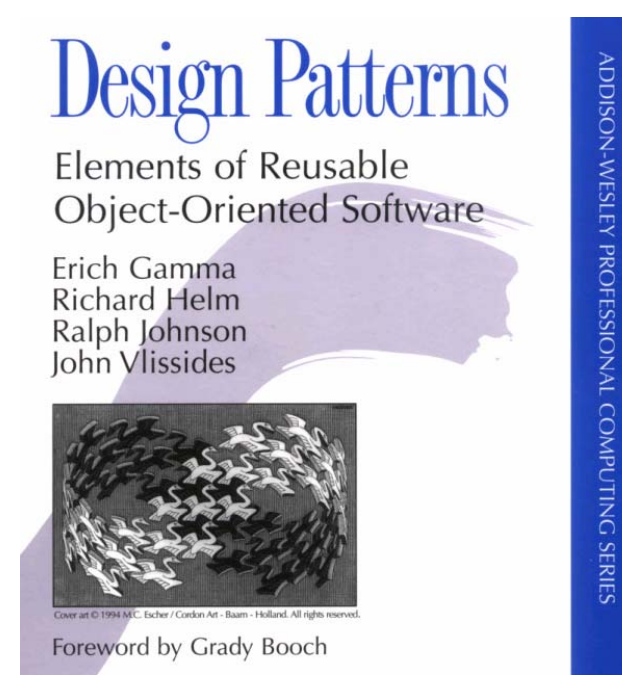

## **Patterns for Parallelizing Programs**

#### 4 Design Spaces

#### Algorithm Expression

- ● Finding Concurrency
	- $\mathbb{R}^n$ Expose concurrent tasks
- $\bullet$  Algorithm Structure
	- $\mathbb{R}^n$  Map tasks to processes to exploit parallel architecture

#### Software Construction

- Supporting Structures
	- F Code and data structuring patterns
- $\bullet$  Implementation Mechanisms
	- F Low level mechanisms used to write parallel programs

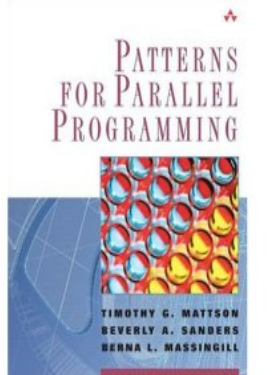

Patterns for Parallel Programming. Mattson, Sanders, and Massingill (2005).

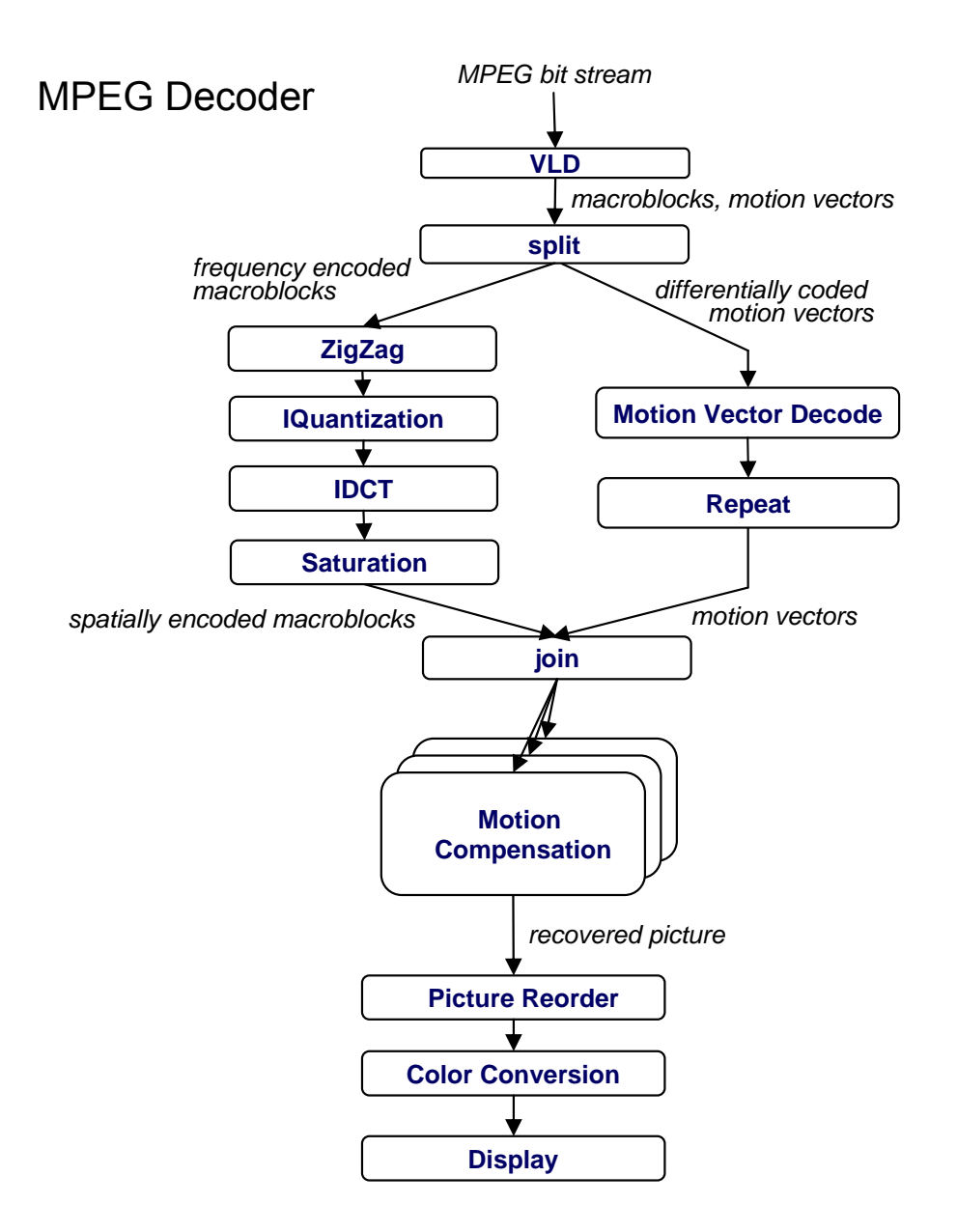

Dr. Rodric Rabbah, IBM. 11 6.189 IAP 2007 MIT

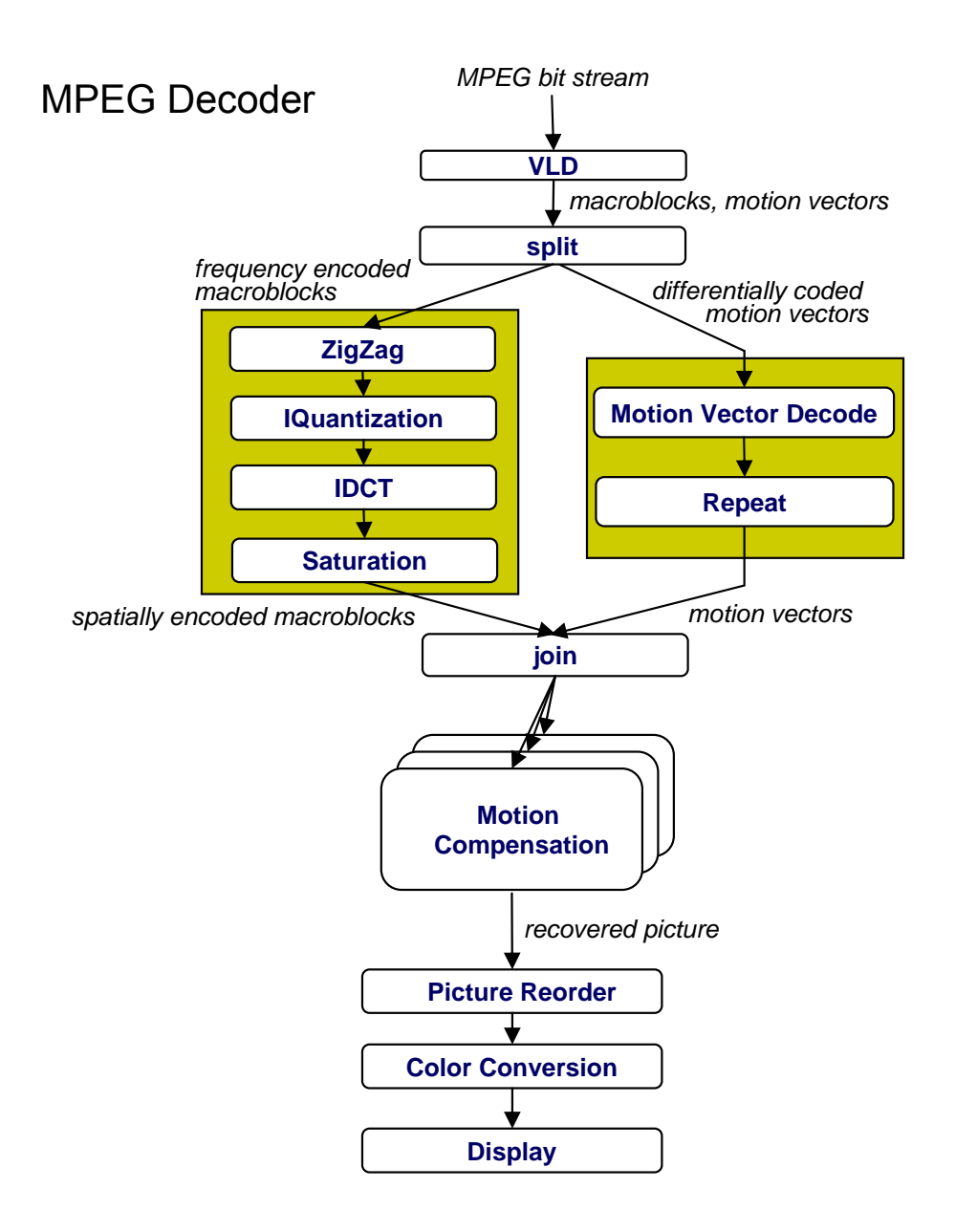

- Task decomposition
	- F. Independent coarse-grained computation
	- $\overline{\mathbb{R}^n}$ Inherent to algorithm
- Sequence of statements (instructions) that operate together as a group
	- F. Corresponds to some logical part of program
	- $\blacksquare$  Usually follows from the way programmer thinks about a problem

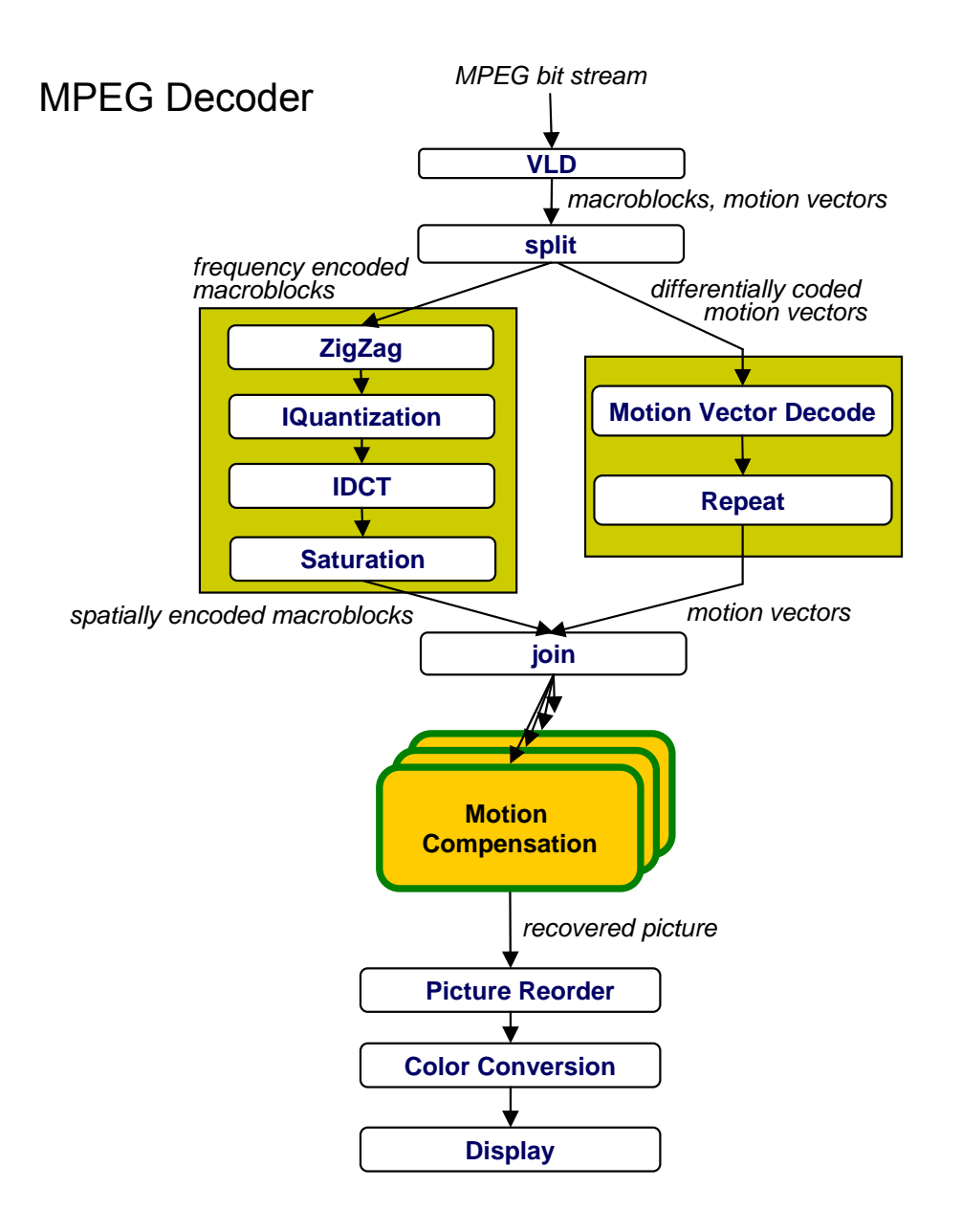

● Task decomposition

- F. Parallelism in the application
- Data decomposition
	- F. Same computation is applied to small data chunks derived from large data set

Dr. Rodric Rabbah, IBM. 13 6.189 IAP 2007 MIT

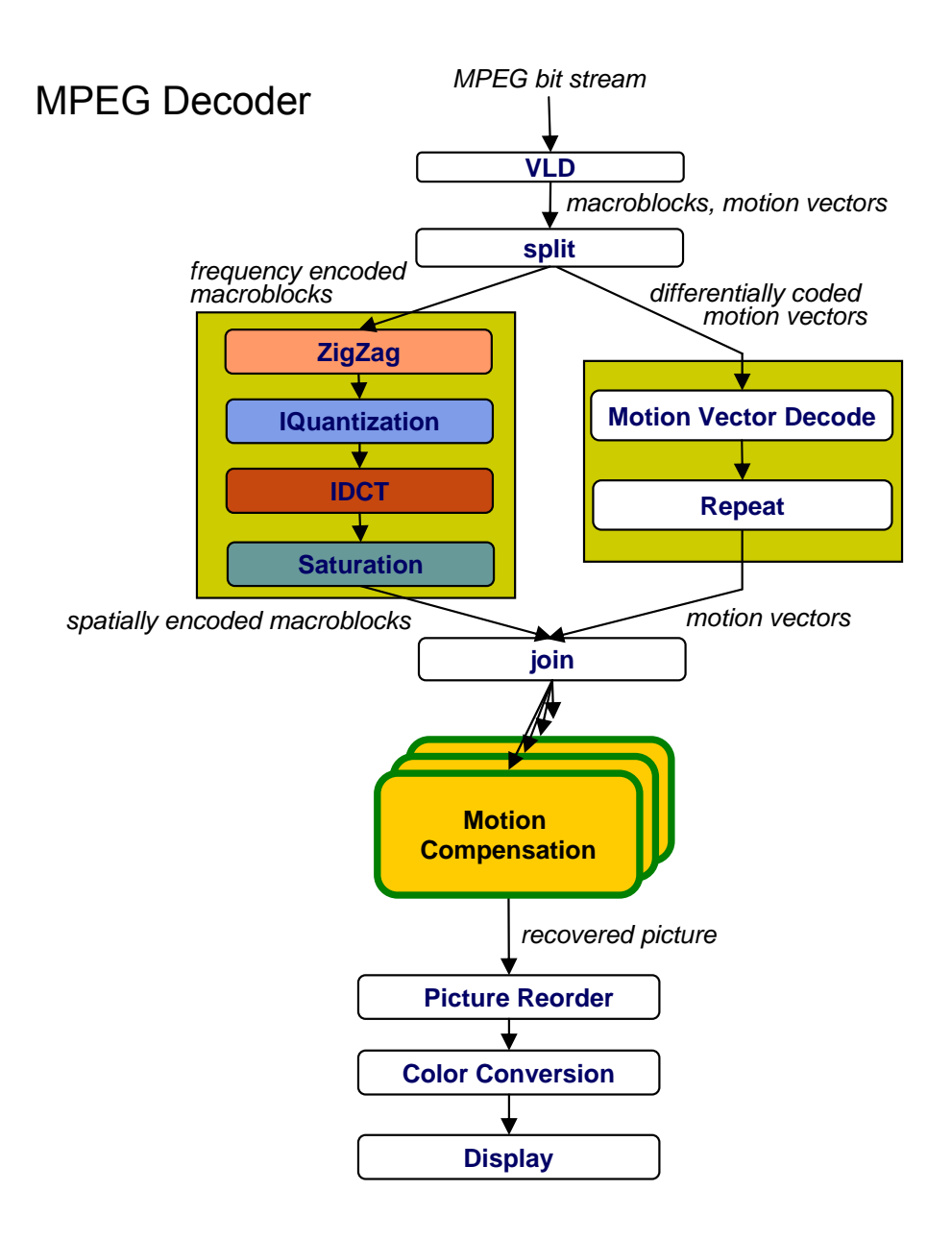

- Task decomposition
	- F. Parallelism in the application

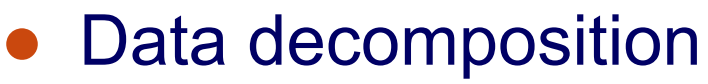

F.

- Same computation many data
- ● Pipeline decomposition
	- k. Data assembly lines
	- k. Producer-consumer chains

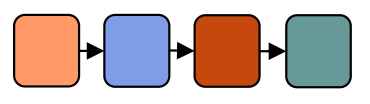

Dr. Rodric Rabbah, IBM. 14 6.189 IAP 2007 MIT

### **Guidelines for Task Decomposition**

- ● Algorithms start with a good understanding of the problem being solved
- ● Programs often naturally decompose into tasks
	- Two common decompositions are
		- Function calls and
		- Distinct loop iterations
- Easier to start with many tasks and later fuse them, rather than too few tasks and later try to split them

## **Guidelines for Task Decomposition**

- Flexibility
	- F Program design should afford flexibility in the number and size of tasks generated
		- Tasks should not tied to a specific architecture
		- Fixed tasks vs. Parameterized tasks
- **•** Efficiency
	- F Tasks should have enough work to amortize the cost of creating and managing them
	- $\mathcal{L}(\mathcal{L})$  Tasks should be sufficiently independent so that managing dependencies doesn't become the bottleneck
- $\bullet$ **Simplicity** 
	- The code has to remain readable and easy to understand, and debug

### **Guidelines for Data Decomposition**

- Data decomposition is often implied by task decomposition
- Programmers need to address task and data decomposition to create a parallel program
	- $\overline{\mathcal{L}}$ Which decomposition to start with?
- Data decomposition is a good starting point when
	- $\mathbb{R}^2$  Main computation is organized around manipulation of a large data structure
	- $\mathbb{R}^2$  Similar operations are applied to different parts of the data structure

### **Common Data Decompositions**

- ● Array data structures
	- $\overline{\mathbb{R}}$ Decomposition of arrays along rows, columns, blocks
- Recursive data structures
	- $\mathcal{L}_{\mathcal{A}}$ Example: decomposition of trees into sub-trees

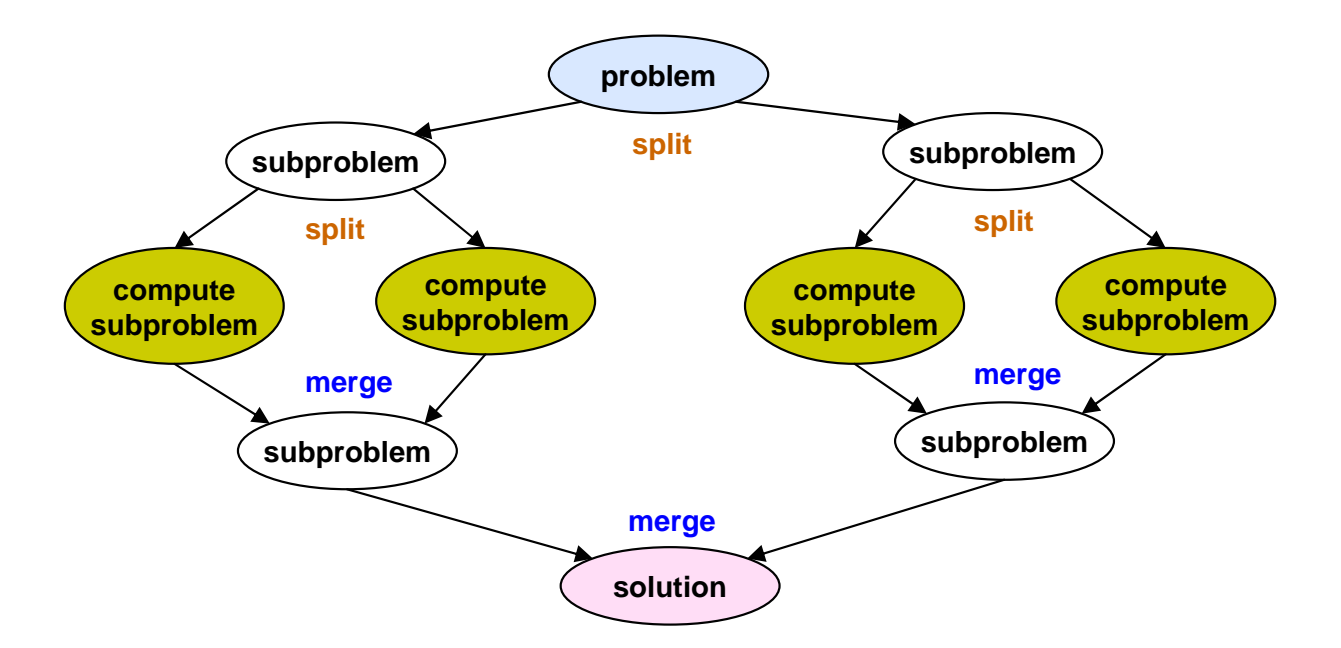

### **Guidelines for Data Decomposition**

#### ● Flexibility

■ Size and number of data chunks should support a wide range of executions

#### **• Efficiency**

 $\mathcal{L}_{\mathcal{A}}$  Data chunks should generate comparable amounts of work (for load balancing)

#### ● Simplicity

b. Complex data compositions can get difficult to manage and debug

## **Case for Pipeline Decomposition**

- ● Data is flowing through a sequence of stages
	- F Assembly line is a good analogy
- **IDCTIQuantizationZigZag Saturation**
- What's a prime example of pipeline decomposition in computer architecture?
	- $\overline{\phantom{a}}$ Instruction pipeline in modern CPUs
- What's an example pipeline you may use in your UNIX shell?
	- k. Pipes in UNIX: cat foobar.c | grep bar | wc
- $\bullet$  Other examples
	- k. Signal processing
	- F **Graphics**

Dr. Rodric Rabbah, IBM. 20 6.189 IAP 2007 MIT

# **6.189 IAP 2007**

#### **Re-engineering for Parallelism**

## **Reengineering for Parallelism**

- ● Parallel programs often start as sequential programs
	- Г Easier to write and debug
	- $\mathcal{L}_{\mathcal{A}}$ Legacy codes
- ● How to reengineer a sequential program for parallelism:
	- $\mathcal{L}_{\mathcal{A}}$ Survey the landscape
	- $\mathcal{L}^{\mathcal{A}}$ Pattern provides a list of questions to help assess existing code
	- $\mathcal{L}_{\mathcal{A}}$ Many are the same as in any reengineering project
	- $\overline{\phantom{a}}$ Is program numerically well-behaved?
- ● Define the scope and get users acceptance
	- Г Required precision of results
	- $\mathcal{L}_{\mathcal{A}}$ Input range
	- **Performance expectations**
	- $\mathcal{L}_{\mathcal{A}}$ Feasibility (back of envelope calculations)

## **Reengineering for Parallelism**

- ●Define a testing protocol
- $\bullet$  Identify program hot spots: where is most of the time spent?
	- Look at code
	- $\overline{\phantom{a}}$ Use profiling tools
- ● Parallelization
	- $\mathcal{L}^{\mathcal{L}}$ Start with hot spots first
	- $\mathcal{L}_{\mathcal{A}}$ Make sequences of small changes, each followed by testing
	- $\overline{\phantom{a}}$ Pattern provides guidance

### **Example: Molecular dynamics**

- Simulate motion in large molecular system
	- $\overline{\mathcal{A}}$ Used for example to understand drug-protein interactions
- Forces
	- b. Bonded forces within a molecule
	- $\mathcal{L}_{\mathcal{A}}$ Long-range forces between atoms

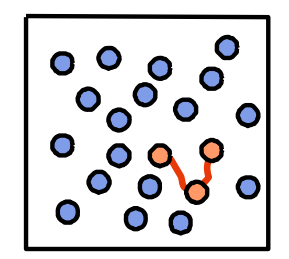

- ●• Naïve algorithm has n<sup>2</sup> interactions: not feasible
- Use cutoff method: only consider forces from neighbors that are "close enough"

#### **Sequential Molecular Dynamics Simulator**

- **// pseudo code**
- **real[3,n] atoms**
- **real[3,n] force**
- **int [2,m] neighbors**

#### **function simulate(steps)**

#### **for time = 1 to steps and for each atom**

- **Compute bonded forces**
- **Compute neighbors**
- **Compute long-range forces**
- **Update position**
- **end loop**
- **end function**

## **Finding Concurrency Design Space**

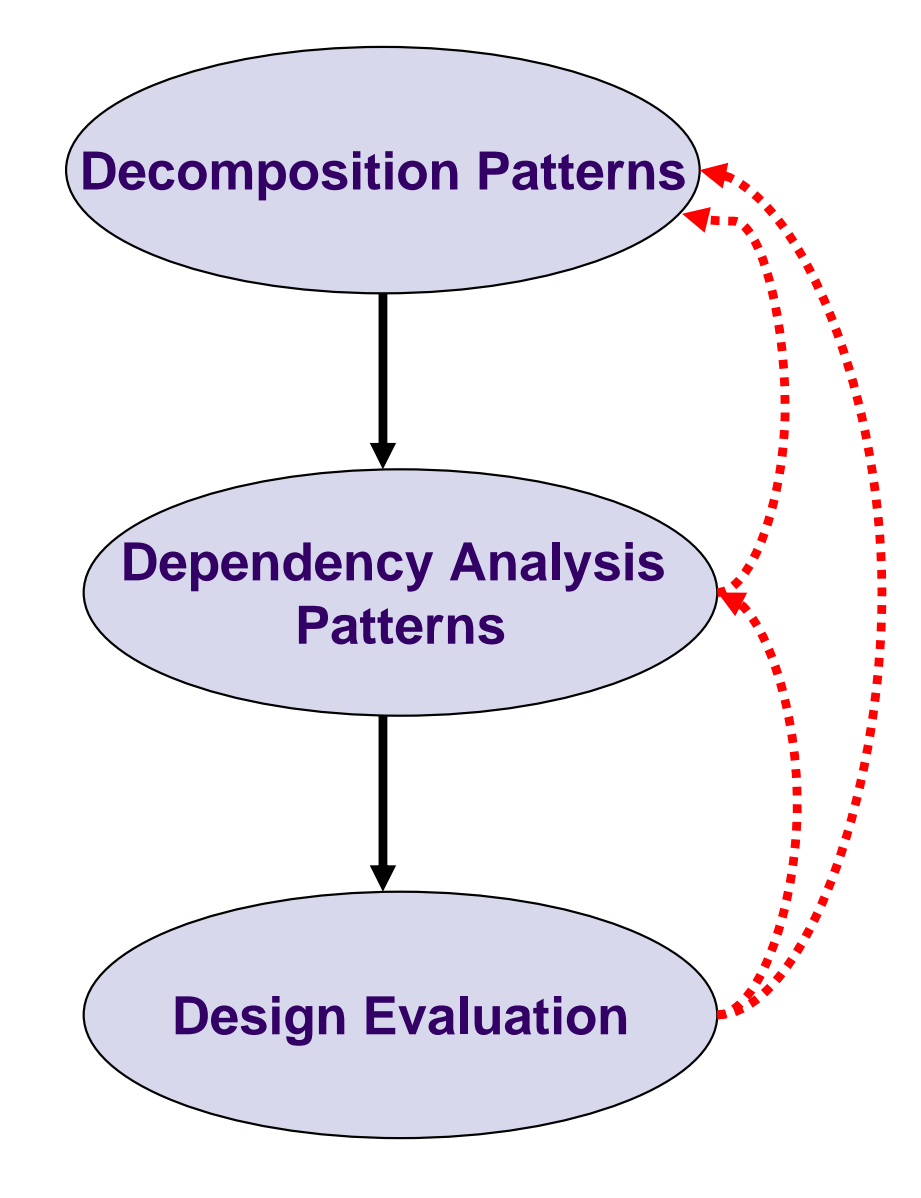

Dr. Rodric Rabbah, IBM. 26 6.189 IAP 2007 MIT

#### **Decomposition Patterns**

- Main computation is a loop over atoms
- $\bullet$  Suggests task decomposition
	- $\blacksquare$  Task corresponds to a loop iteration
		- Update a single atom
	- Additional tasks
		- Calculate bonded forces
		- Calculate long range forces
	- Find neighbors
	- **Update position**

**for time = 1 to steps and for each atomCompute bonded forces Compute neighbors Compute long-range forces Update position end loop**

• There is data shared between the tasks

#### **Understand Control Dependences**

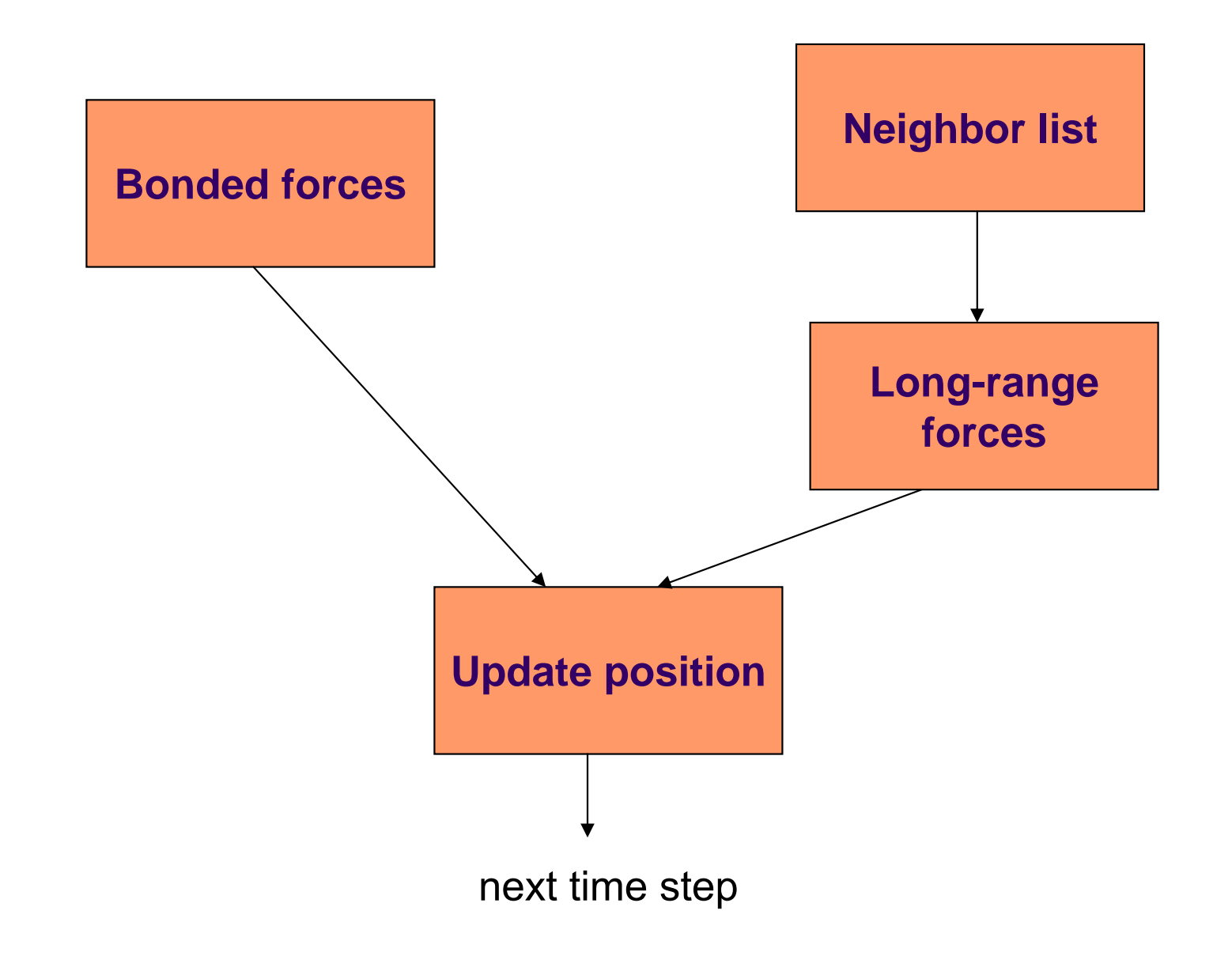

#### **Understand Data Dependences**

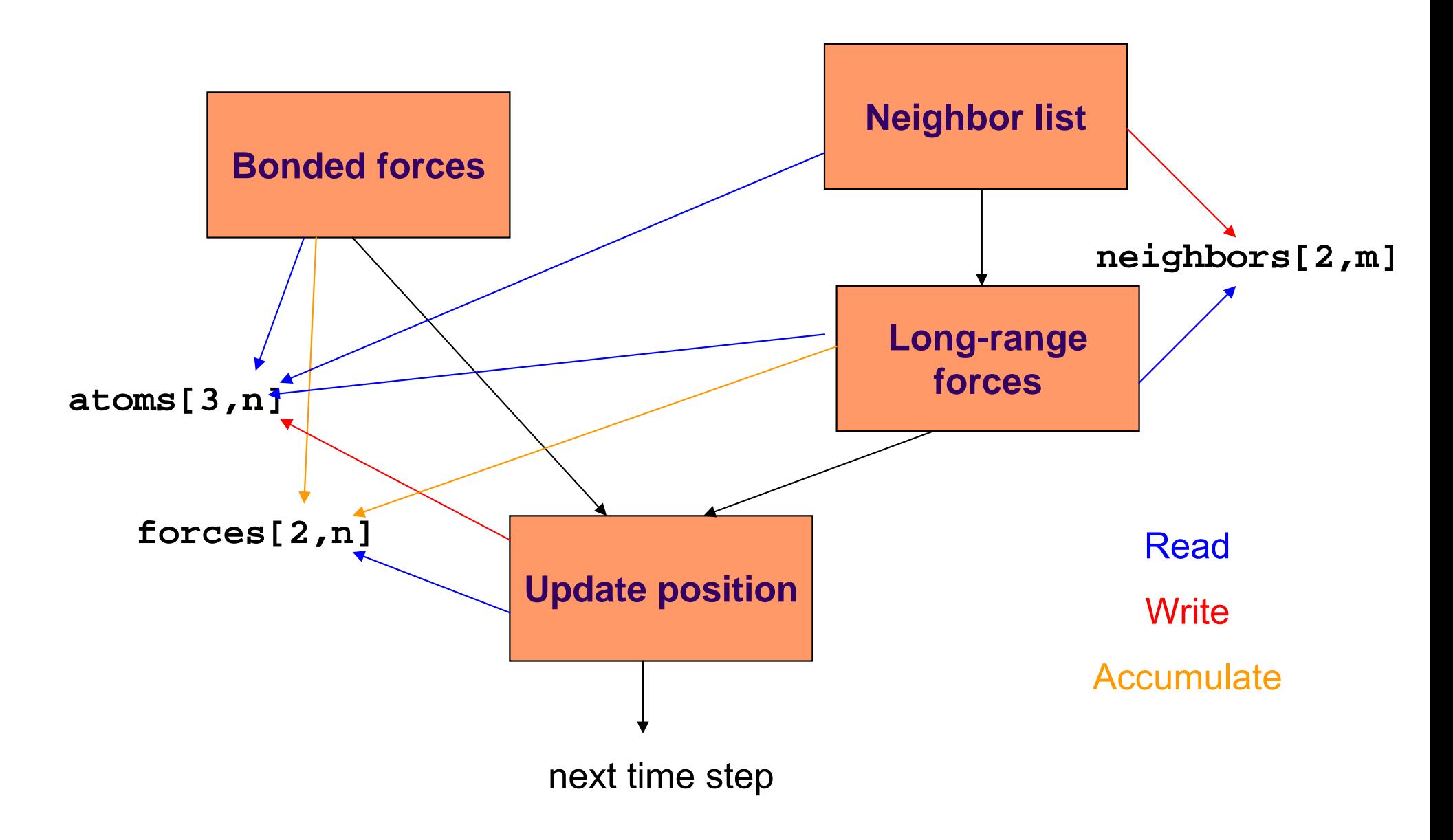

- $\bullet$  What is the target architecture?
	- Shared memory, distributed memory, message passing, ...
- $\bullet$  Does data sharing have enough special properties (read only, accumulate, temporal constraints) that we can deal with dependences efficiently?
- ●If design seems OK, move to next design space